## Get eBook

## OCR LEVEL 2 ITQ - UNIT 70 - SPREADSHEET SOFTWARE USING MICROSOFT EXCEL 2010

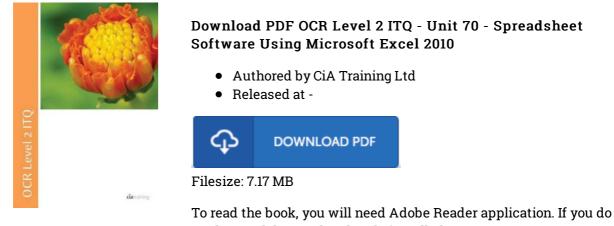

To read the book, you will need Adobe Reader application. If you do not have Adobe Reader already installed on your computer, you can download the installer and instructions free from the Adobe Web site. You might obtain and help save it for your laptop or computer for later read through. Be sure to follow the download button above to download the document.

## Reviews

This ebook will not be effortless to get going on studying but very enjoyable to learn. Of course, it can be play, still an amazing and interesting literature. Your daily life period will probably be enhance once you complete looking at this book.

## -- Mr. Osborne Homenick

*Totally among the best publication I actually have actually go through. It can be filled with wisdom and knowledge Once you begin to read the book, it is extremely difficult to leave it before concluding.* -- Glen Ernser

*It in a single of the best pdf. Of course, it can be enjoy, still an amazing and interesting literature. I discovered this publication from my i and dad encouraged this pdf to learn.* -- Baron Steuber